# Cheatography

## Tutorial Vagrant (configuración y tipos de red) Cheat Sheet by [Carlos99](http://www.cheatography.com/carlos99/) via [cheatography.com/193978/cs/40406/](http://www.cheatography.com/carlos99/cheat-sheets/tutorial-vagrant-configuracion-y-tipos-de-red)

#### Vagrant

Es una herramienta para la creación y configuración de entornos de desarrollo virtualizados

### Configuración mínima de Vagrantfile

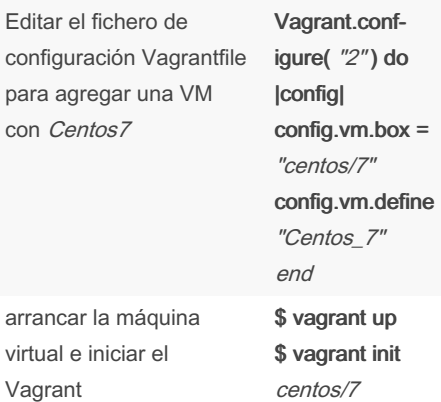

#### Crear entornos múltiples MVs

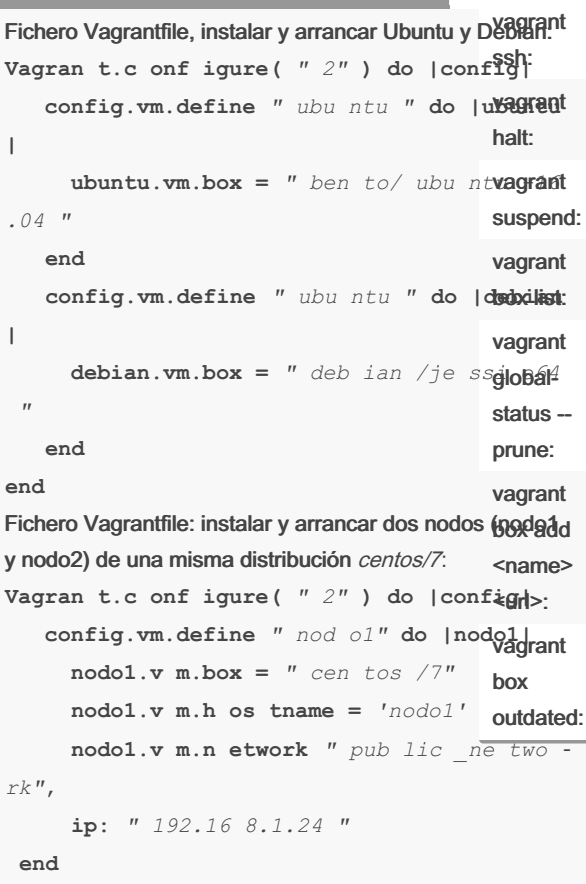

#### **end**

By Carlos99 [cheatography.com/carlos99/](http://www.cheatography.com/carlos99/)

## Compartir carpetas entre MV y Host

up:

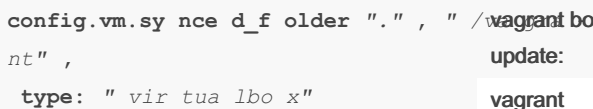

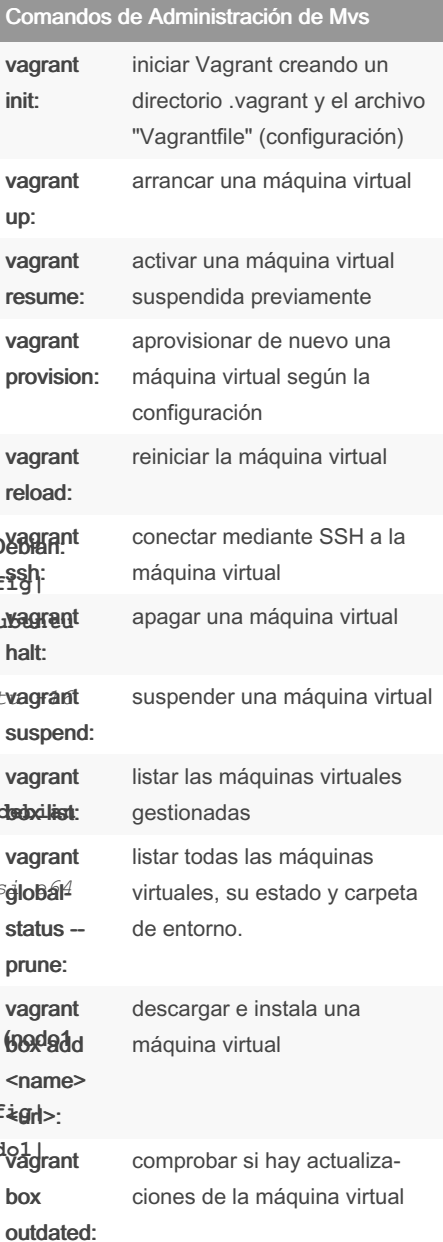

#### Comandos de Administración de Mvs (cont)

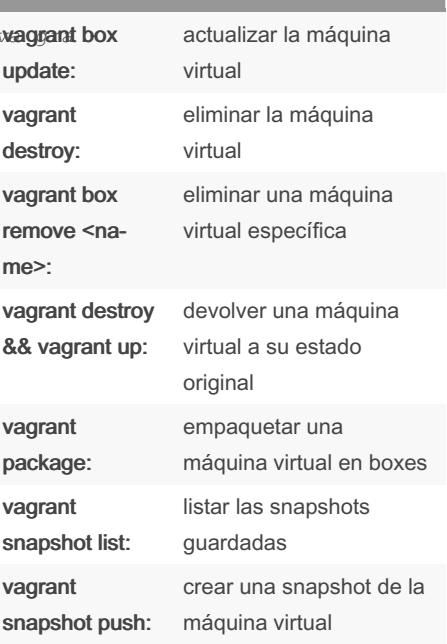

#### Configuración y tipos de red

NAT: es la configuración predeterminadas, aísla la máquina virtual de las otras MVs.

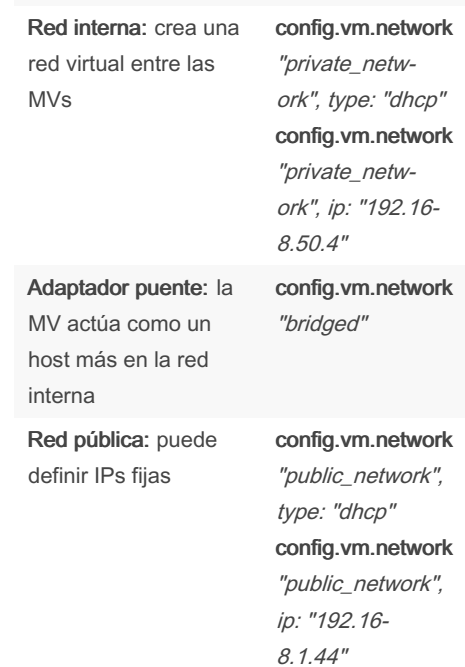

Published 22nd September, 2023. Last updated 22nd September, 2023. Page 1 of 2.

Sponsored by ApolloPad.com Everyone has a novel in them. Finish Yours! <https://apollopad.com>

## Cheatography

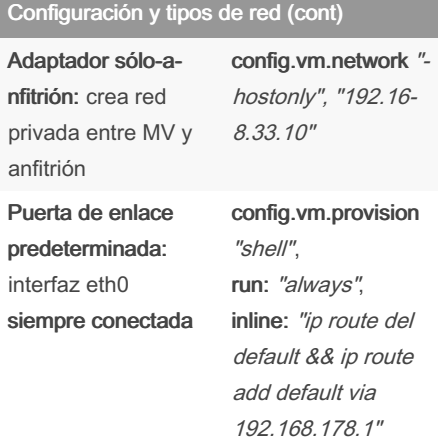

### Acceder a root directamente

Para acceder remotamente lo haremos mediante el SSH

cp -r /home/vagrant/.ssh/ /root/ chown -R root.root /root/.ssh/

Modificar el usuario SSH en Vagrantfile: config.ssh.username = "root"

Usar Ansible para ejecutar comandos en máquinas Vagrant habilitadas con sudo

ansible -vv all -m command -a "id" -u vagrant --private-key /ruta/a/la/clave/privada -b --become-method sudo -e "ansibl‐

e\_become\_pass=contraseña"

ansible -vv all -m command -a "id" -u vagrant --private-key /ruta/a/la/clave/privada -b

#### By Carlos99

[cheatography.com/carlos99/](http://www.cheatography.com/carlos99/)

Published 22nd September, 2023. Last updated 22nd September, 2023. Page 2 of 2.

Sponsored by ApolloPad.com Everyone has a novel in them. Finish Yours! <https://apollopad.com>